# 平成 29 年度 青森県立八戸水産高等学校

# 年間指導計画と観点別評価表 ファイル 作成マニュアル

Ver.9 版

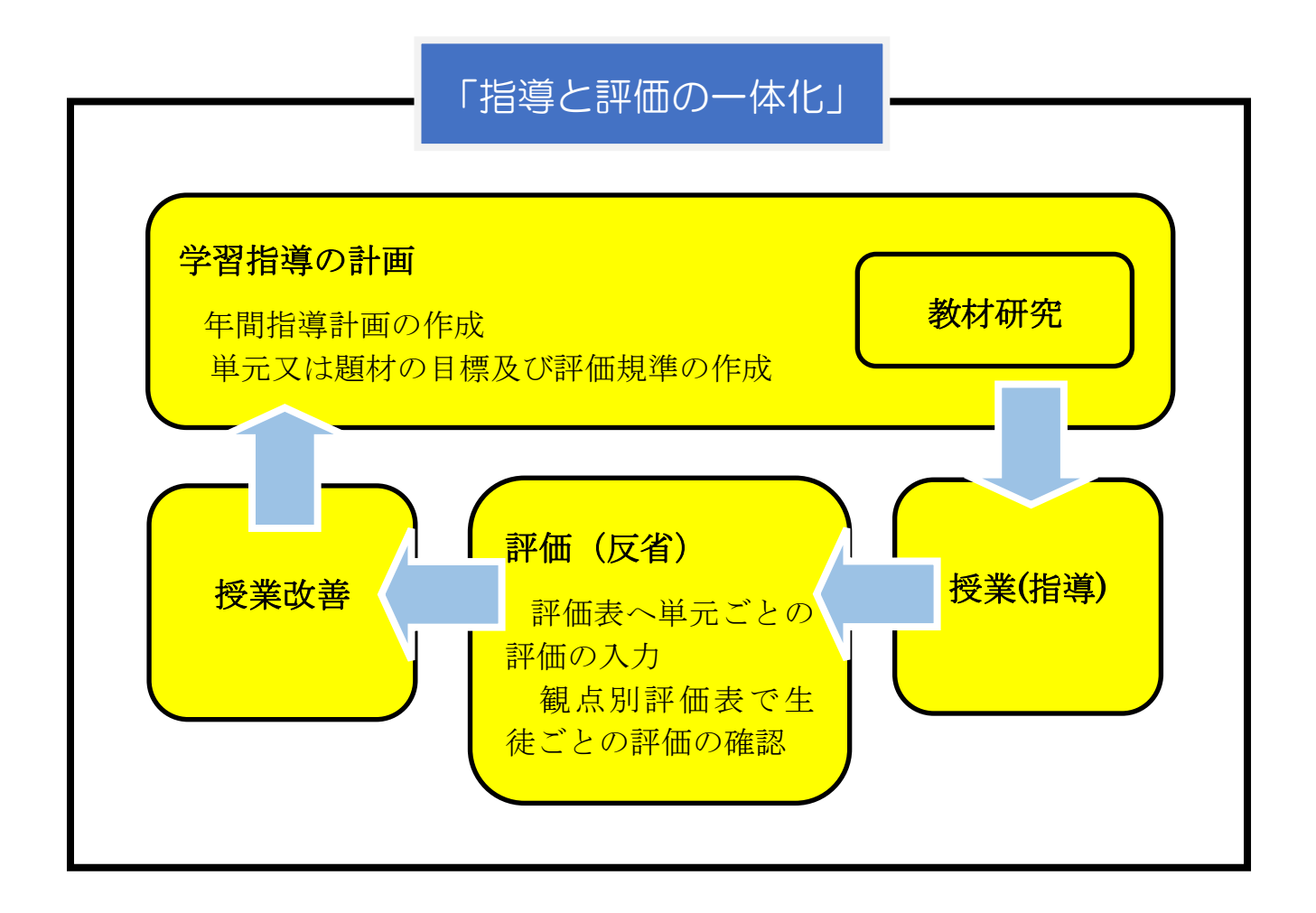

## 「年間指導計画と観点別評価表ファイル」の作成・実施マニュアル

○ 本ファイルは、「年間指導計画」「項目毎の評価規準」の設定、「評価規準シート」での 評価、「観点別評価表(個人別)」「期末考査毎の評価」「評点」を算出するためのものです。 ○ 4観点、1クラス35名以内、3学期制に対応しています。

〇 「【見本版】年間指導計画と観点別評価表」のファイルを参照しながら、「【活用版】年 間指導計画と観点別評価表」のファイルに入力して作成できます。

### ファイルのシート構成

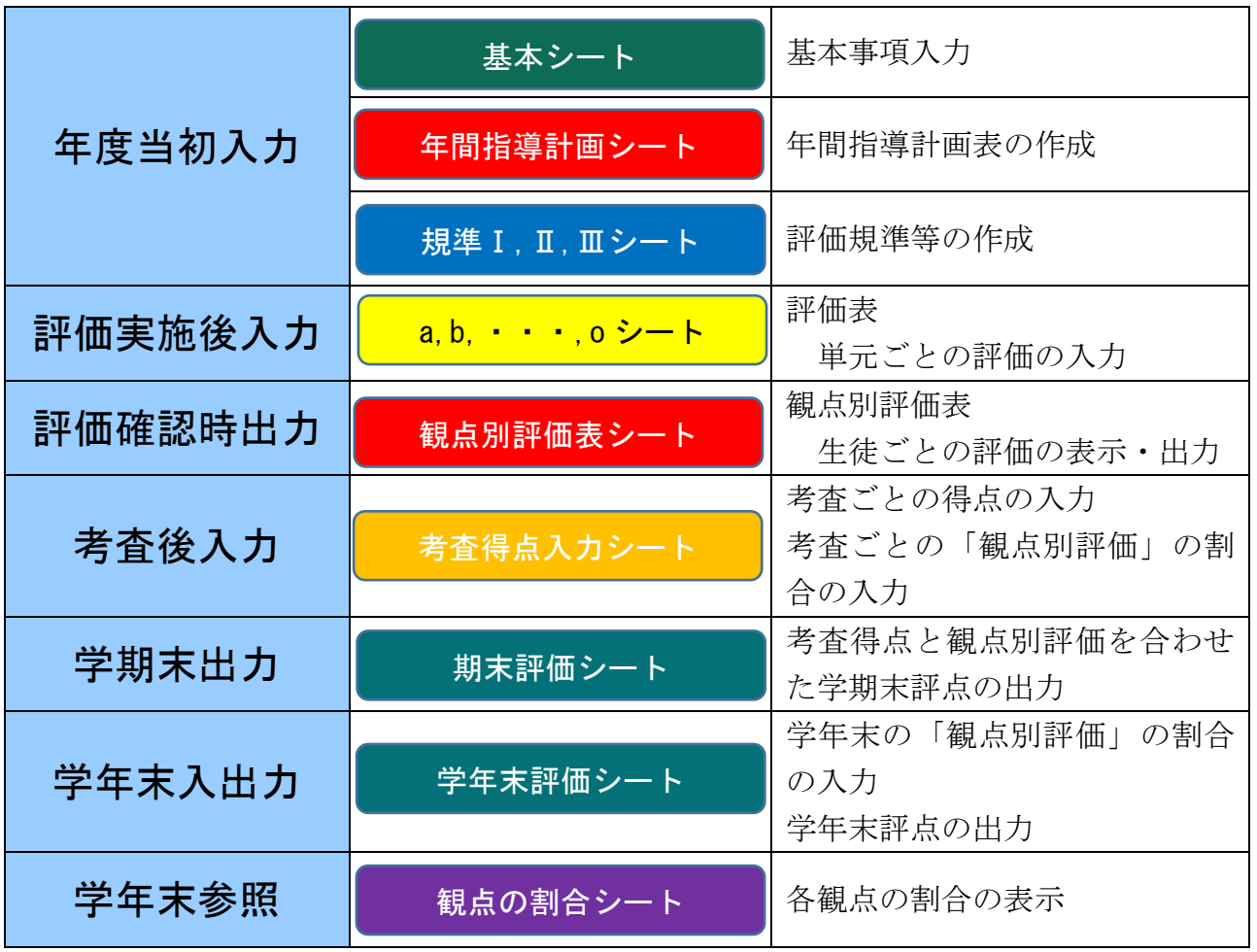

作成方法

Ⅰ【年度当初入力】 「基本シート」の①学科名入力 ②科目名入力 ③氏名入力 を行う。

| ①学科名入力 ②科目名入力 |      | ③氏名入力<br>(欠番には-を入力) |      |  |  |  |  |
|---------------|------|---------------------|------|--|--|--|--|
|               | 資源増殖 |                     | ററററ |  |  |  |  |
|               |      |                     |      |  |  |  |  |

Ⅱ【年度当初入力】 「年間指導計画表シート」を入力する。

《入力事項》①各単元の実施月 ②その他のすべての入力すべき項目

。<br>【入力事項】①各単元の実施月 ②その他のすべての入力すべき項目 ③(実施後)実施時数の入力 ④実施内容(追加変更等があった場合)

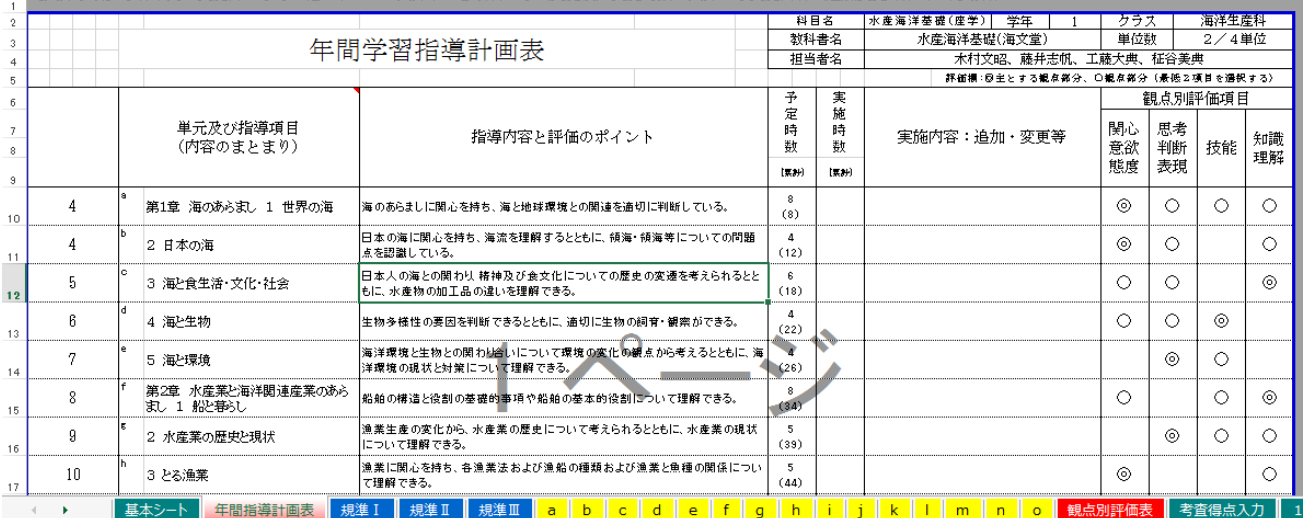

#### 【年度当初入力】 「評価規準シート」を入力する。

《入力事項》①単元の評価規準 ②評価方法 ③身に付けさせたいこと ④評価(b)(a) の基準 ⑤習得のためのキーワード ⑥指導の手立て(cとなった場合の手立て)

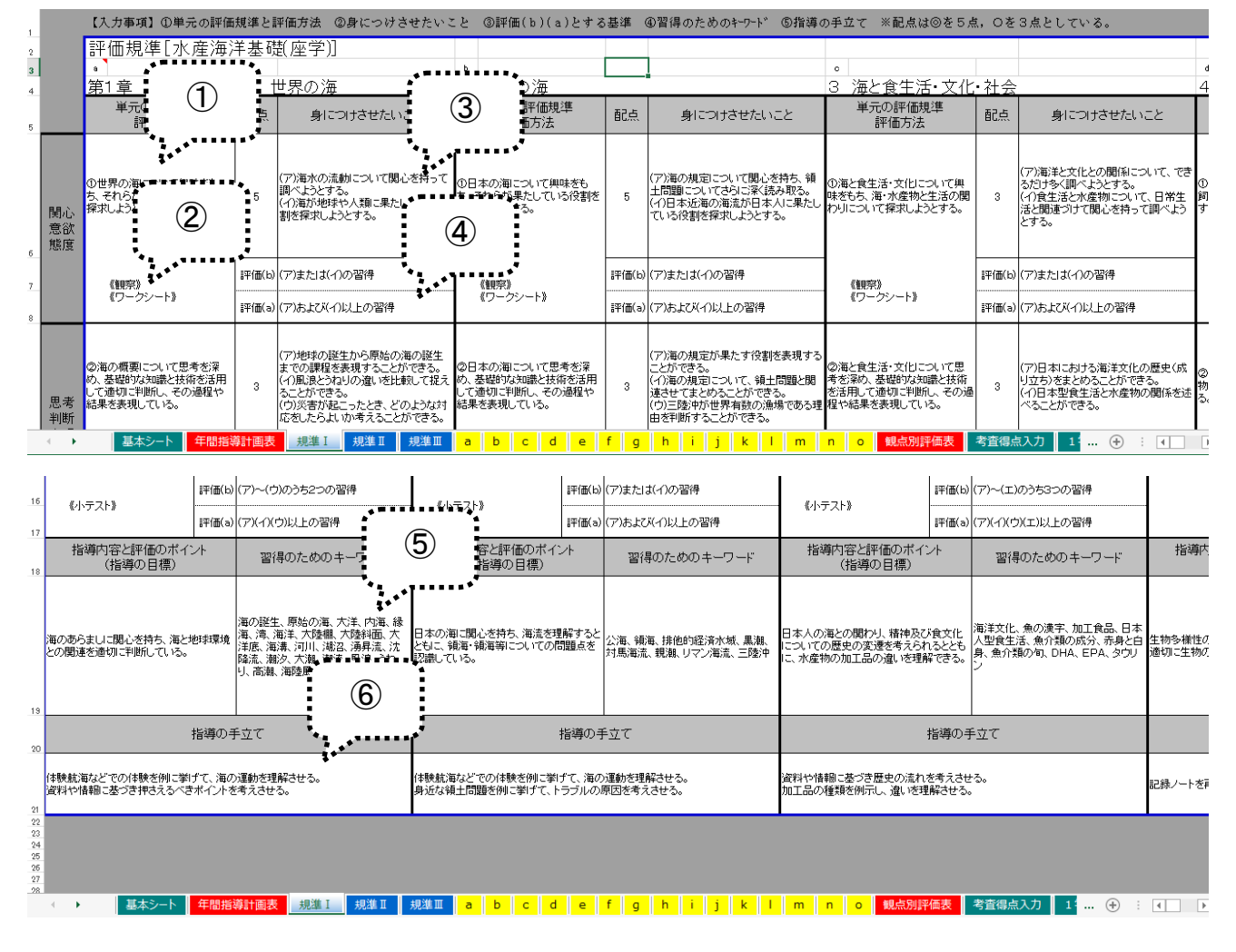

【評価実施後入力】 「a,b,・・・シート(評価表)」の単元ごとの評価を a,b,c で入力 する。入力すべきセルは黄色になっている。

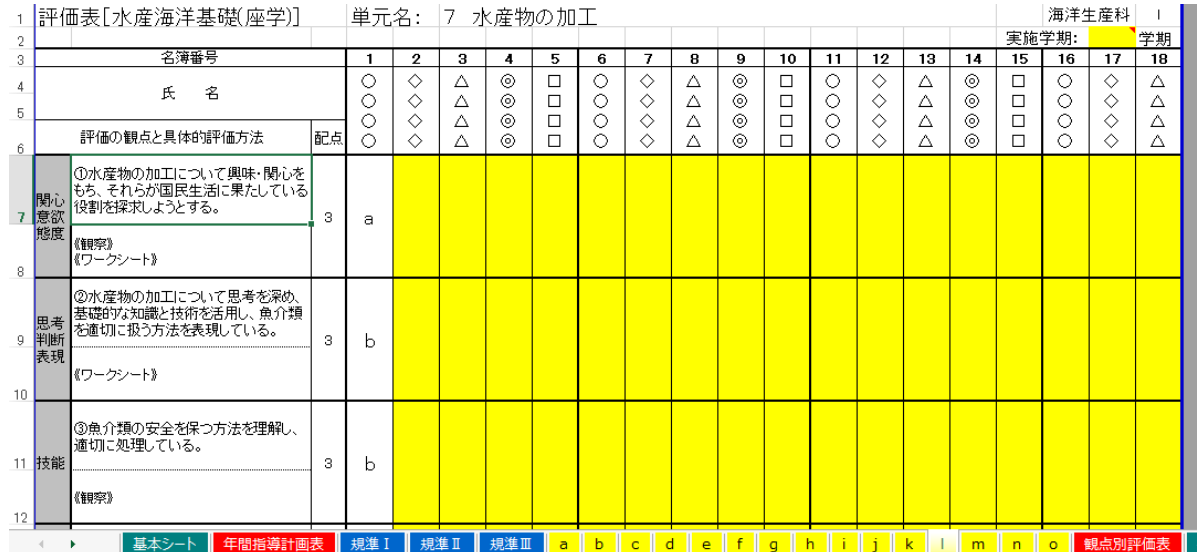

【評価確認時出力】 「観点別評価表シート」の A5 セルに名簿番号を入力し、生徒ごと の評価を表示・印刷する。

|        |   |               |    |                                 | 【入力事項】①各単元の実施月を「年間指導計画表」通りに改編する。②(評価確認時)A5セルに名簿番号を入力し、生徒毎に印刷する。 |                  |                         |                     |                  |          |        |          |      |
|--------|---|---------------|----|---------------------------------|-----------------------------------------------------------------|------------------|-------------------------|---------------------|------------------|----------|--------|----------|------|
| $^{2}$ |   |               |    |                                 |                                                                 |                  | 科目名                     |                     | 水産海洋基礎(産学)<br>学年 | クラス      |        | 海洋生産科    |      |
| 3      |   | 観点別評価表        |    |                                 |                                                                 | 数科書名<br>担当者名     |                         | 水產海洋基礎(海文堂)         | 单位数              |          | 2/4単位  |          |      |
|        |   |               |    |                                 |                                                                 |                  |                         | 木村文昭、藤井志帆、王藤大典、柾谷美典 |                  |          |        |          |      |
|        |   |               | 氏名 | 0000                            |                                                                 |                  |                         |                     |                  |          |        |          |      |
|        |   |               |    |                                 |                                                                 |                  |                         |                     |                  |          |        |          |      |
| 8      |   |               |    |                                 |                                                                 | 子<br>定<br>時<br>勒 | 実<br>施<br>時<br>動        |                     | 観点別評価項目          |          |        |          |      |
| 9      |   | 月<br>単元及び指導項目 |    |                                 | 指導内容と評価のポイント                                                    |                  |                         | 実施内容:追加・変更等         |                  | 関心<br>思考 | 技能     | 知識<br>理解 |      |
| 10     |   |               |    |                                 |                                                                 |                  |                         |                     |                  | 判断       |        |          |      |
| 11     |   |               |    |                                 |                                                                 |                  | [3,2]                   | (X, 3)              |                  | 態度       | 表現     |          |      |
| 12     |   | 4             |    | 第1章 海のあらまし 1 世界の海               | 海のあらましに関心を持ち、海と地球環境との関連を適切に判断している。                              |                  | 8<br>(8)                |                     |                  | a        | h.     |          | a    |
| 13     |   | 4             |    | 2 日本の海                          | 日本の海に関心を持ち、海流を理解するととしに 領海・領海等についての問題点<br>を認識している。               |                  | $\Lambda$<br>(12)       |                     |                  | а        | а      |          | a    |
| 14     |   | 5.            |    | 3 海と食生活・文化・社会                   | 日本人の海との関わり 精神及び食文化についての歴史の変遷を考えられると地。<br>に、水産物の加工品の違いを理解できる。    |                  | 6.<br>(18)              |                     |                  | a        | a      |          | ¢    |
| 15     |   | 6             |    | 4 海と生物                          | 生物多様性の要因を判断できるととしに、適切に生物の飼育・観察ができる。                             |                  | $\sqrt{2}$<br>(22)      |                     |                  | a        | a      | а        |      |
| 16     |   | 7             |    | 5 海と環境                          | 海洋環境と生物との関わり合いについて環境の変化の観点から考えるとともに、海<br>洋環境の現状と対策について理解できる。    |                  | 4<br>(26)               |                     |                  |          | a      | а        |      |
| 17     |   | 8             |    | 第2章 水産業と海洋関連産業のあら<br>まし 1 船と森らし | 船舶の構造と役割の基礎的事項や船舶の基本的役割について理解できる。                               |                  | 8.<br>(34)              |                     |                  | a        |        | a        | a    |
| 18     |   | g             |    | 2 水産業の歴史と現状                     | 漁業生産の変化がら、水産業の歴史について考えられるとともに、水産業の現状に<br>ついて理解できる。              |                  | 5<br>(39)               |                     |                  |          | a      | а        | a    |
|        |   | 10            |    | 3 とる漁業                          | 漁業に関心を持ち、各漁業法および漁船の種類および漁業と魚種の関係につい<br>7理解できる。                  |                  | 5.<br>$(\Delta \Delta)$ |                     |                  | b        |        |          | c.   |
|        | ٠ |               |    | 年間指導計画表<br>基本シート                | 規進I<br>規進Ⅲ<br>規進Ⅱ                                               |                  |                         |                     | $\Omega$         |          | 観点別評価表 |          | 考査得点 |

【考査後入力】 「考査得点入力シート」に得点を入力する。

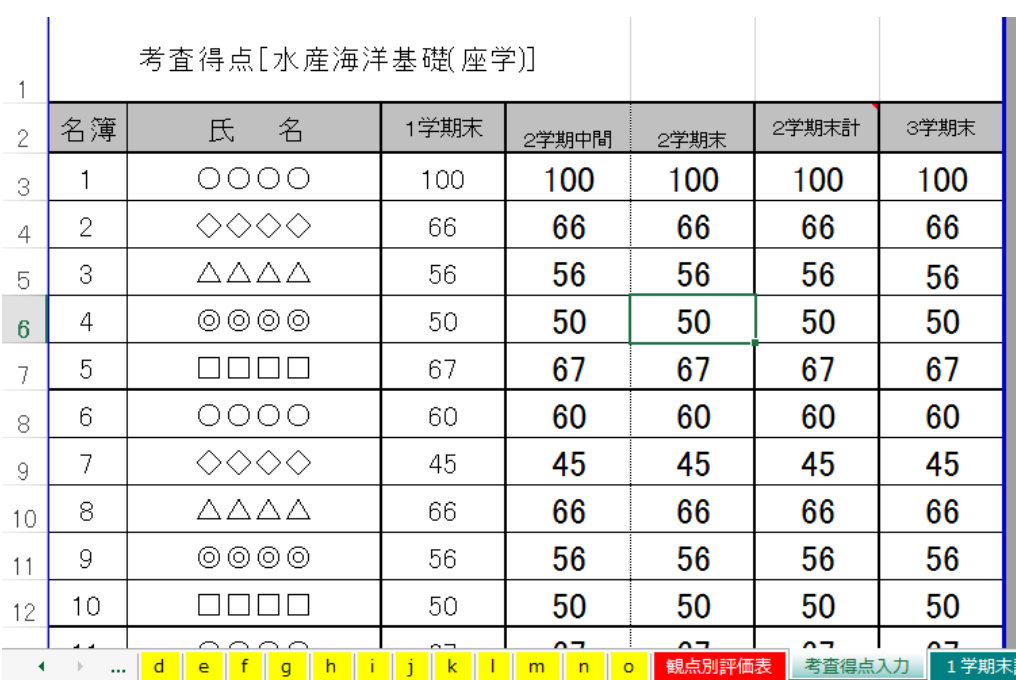

【考査後入力】 「考査得点入力シート」39行目に「観点別評価」の割合を入力する。「定 期考査」の割合との配分を考えて入力する。

「観点別評価」の割合を入力すると、自動的に「定期考査」の割合が算出されます。基本 は50(%):50(%)になっています。

学期末ごとに「観点別評価」と「定期考査」の割合を変更できます。

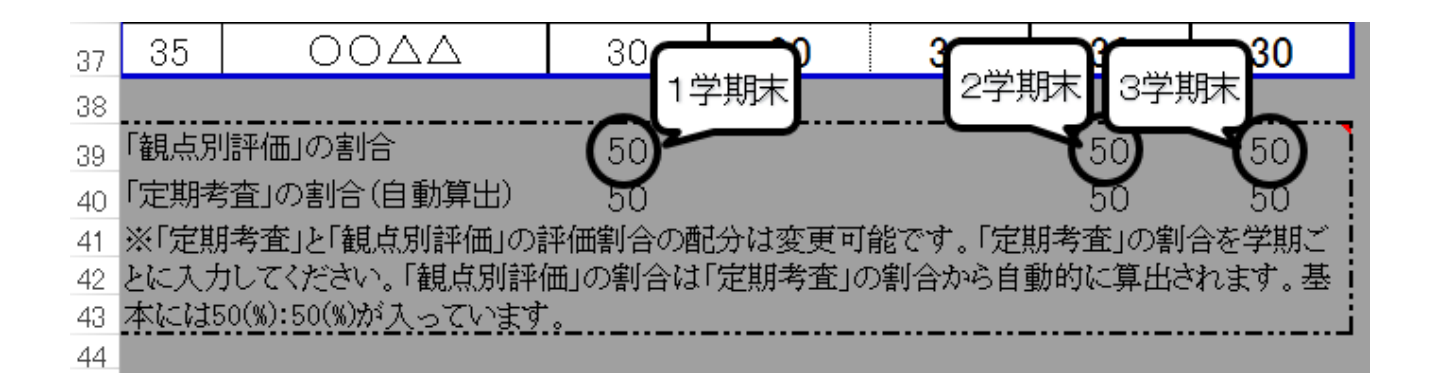

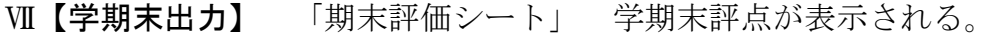

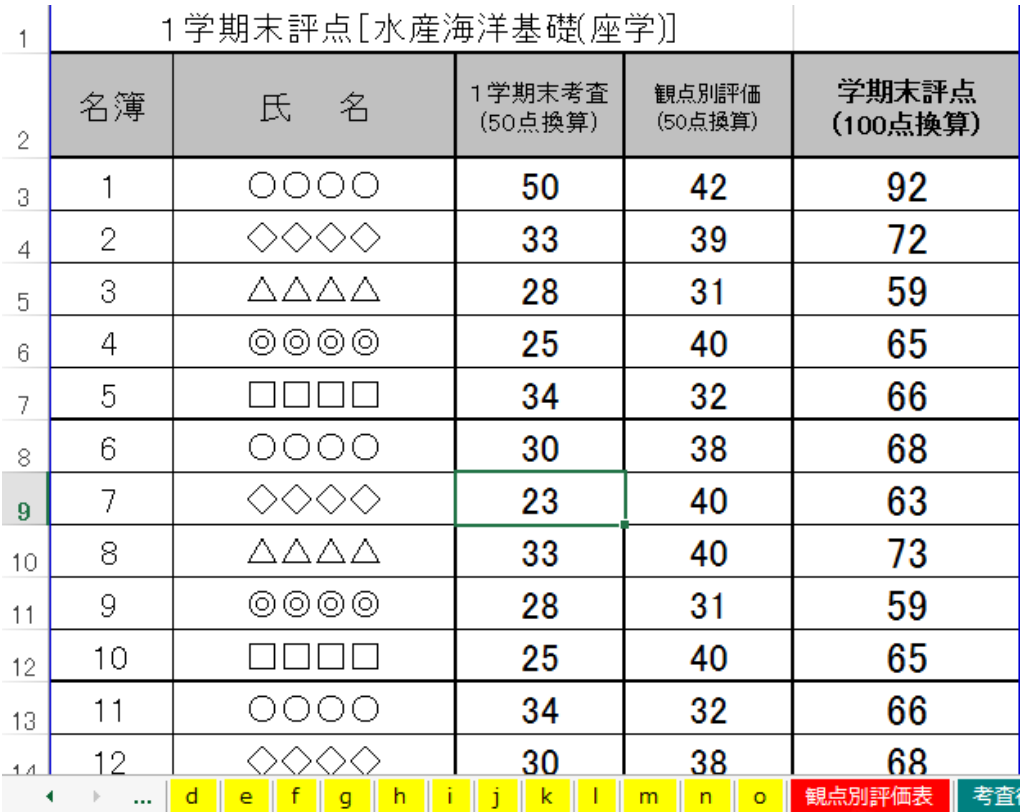

Ⅲ【学年末入力】 「学年末評価シート」40行目に最終の「観点別評価」の割合を入力す る。「定期考査」の割合との配分を考えて入力する。

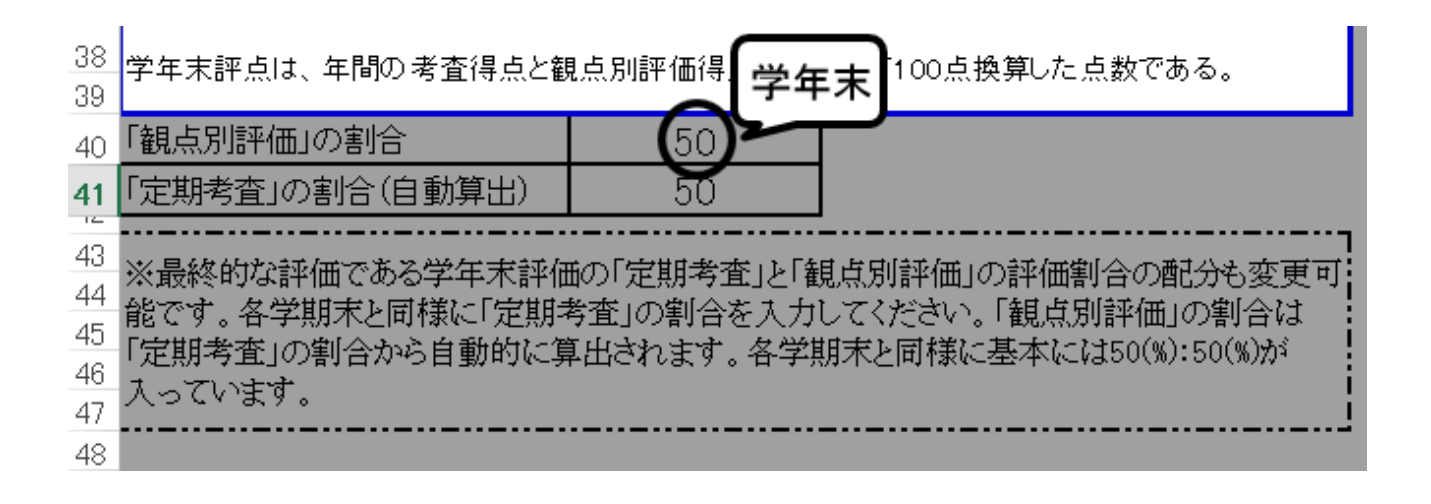

#### 【学年末出力】 「学年末評価シート」 学期末評点が表示される

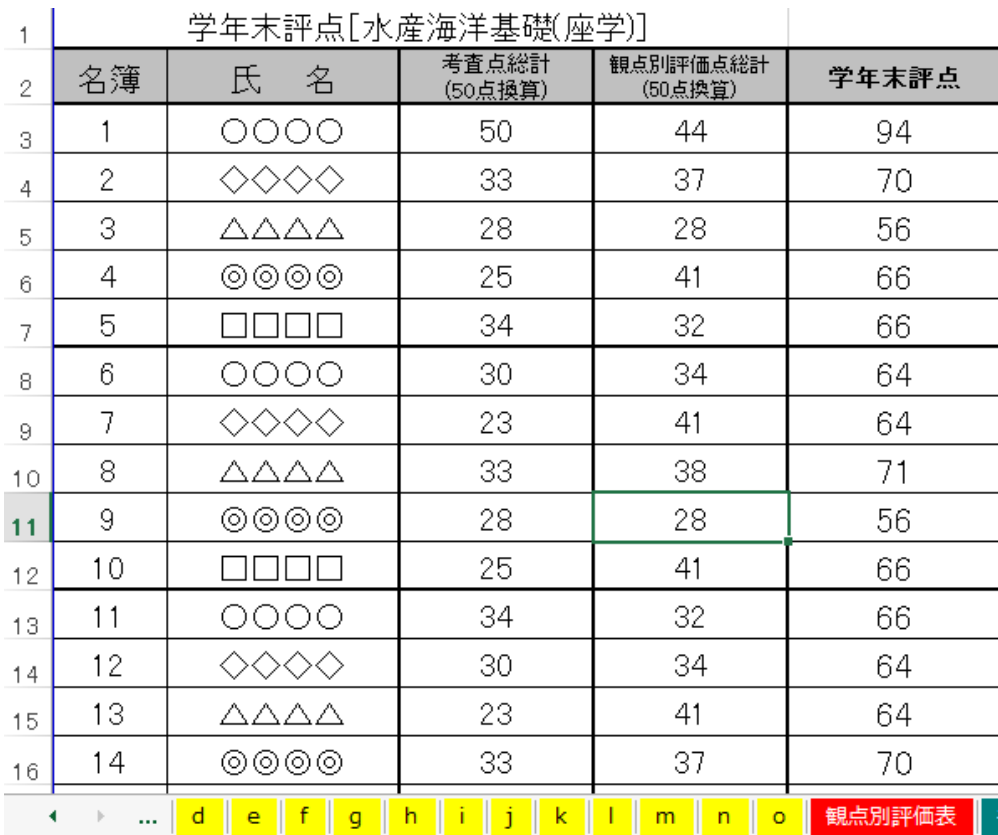